# **Transpilation**

From a SQL dialect to another Florent JARDIN, Étienne BERSAC

March 13, 2024

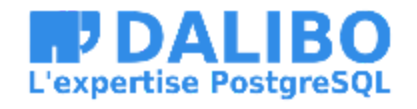

### **Who are we?**

- [@bersace](https://gitlab.com/bersace) Marmotte 2. Prêt à livrer ! code
- [@fljdin](https://gitlab.com/fljdin) Database inspired, powered by passion and curiosity

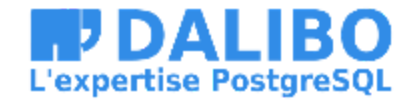

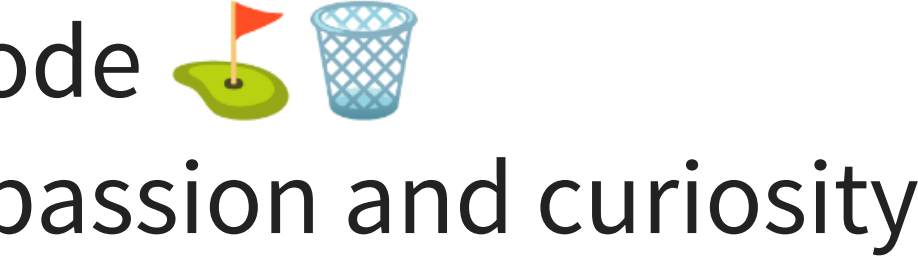

### **C o n t e n t s**

- T ranspilation
	- Concepts
	- **How it works**
- transqlat e
	- **Purpose and objectives**
	- **Rewriting engine**
	- Case studies

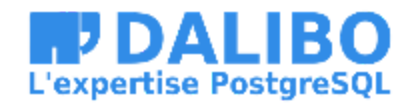

# **1) Transpilation**

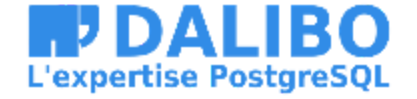

### **Lexico-grammatical analysis**

A language respects a lexicon and a syntax

- Analysis transforms code into tree.
- The lexer splits the expression into tokens.
- The parser groups the tokens into nodes.

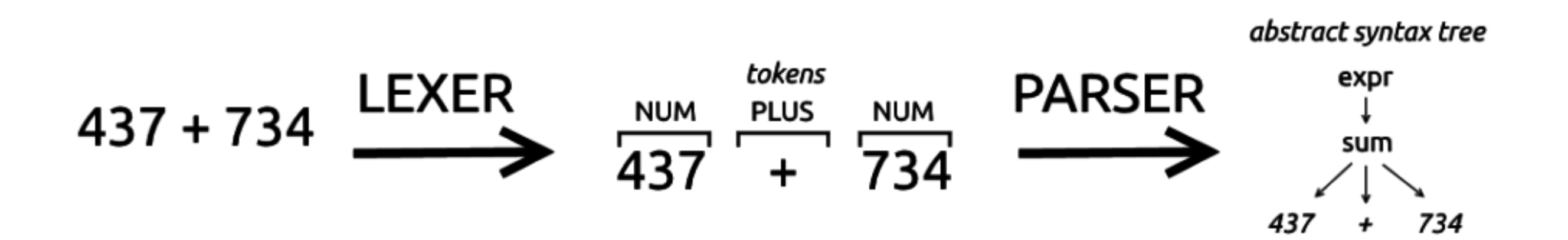

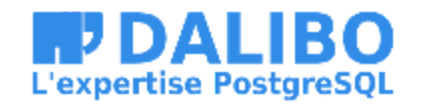

# **Usecase: compiling, interpreting**

- Lexical and syntactic validation
- Compile source code into machine code
	- gcc, gc, javac, WebAssembly
- Interpreting and executing scripts
	- shell, perl, python

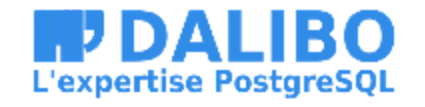

The basis of all computer languages

### **Usecase: IDE, doc**

Code editing assistance

- Syntax highlighting : tree-sitter, pygments
- Code completion : IntelliSense
- Code reworking (renaming, extraction)
	- LSP: Language Server Protocol
- Static analysis : golangci-lint, flake8
- Documentation: godoc, doxygen, docstring

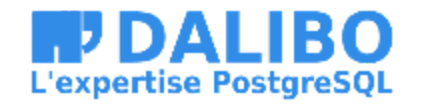

### **Usecase: code transformation**

- Reformatting: go fmt, prettier, black, etc.
- Minification
- **Optimization**

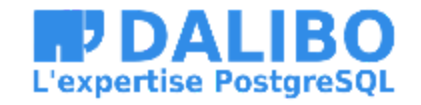

## **Usecase: transpiler**

Converting code from one language to another

- Hyphenation: translate + compile
- TypeScript, CoffeScript to JavaScript
- SASS to CSS
- Python 2 to Python 3: pyupgrade
- … One SQL dialect to another

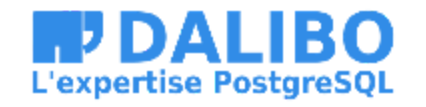

### **SQL dialects**

- Standard ISO/IEC 9075-1:2023
- Historical syntaxes, prior to the standard
- Interpretation or extension of the standard: NULL
- Own functions and system catalogs

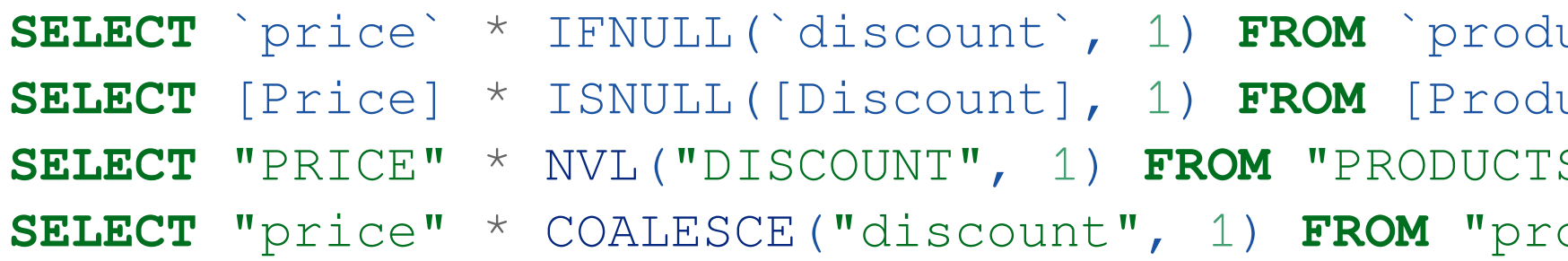

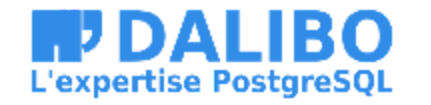

 $S^*$  -- MySQL nucts]; -- SQL Server S"; -- Oracle oducts"; -- PostgreSQL

# **2) transqlate**

- Our new contribution. A Alpha
- Target dialect: PostgreSQL
- CLI & API Go
- Based on parsing

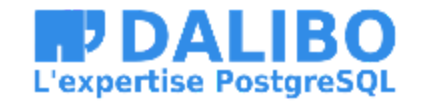

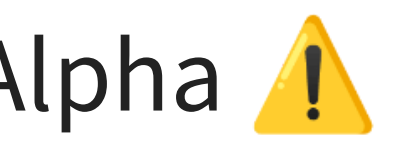

### **Requirements**

- Transpile arbitrary SQL code
- Extensive code rewriting
- Preserve indentations, breaks and comments
- Simplicity of implementation

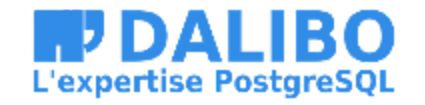

### **Out of consideration**

- Performance
- Interpretation and validation
- Query optimization

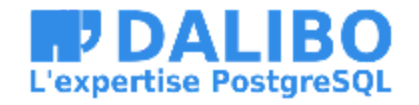

### **Validity constraints**

- Presumption of input validity
- Rewritten code must be grammatically valid
- But not necessarily compatible (until manual review)

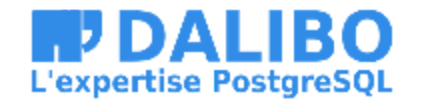

### **Reliability constraints**

- Error handling
- Incomplete, impossible or ambiguous translation
- Lost in translation
- Precise indication of error code
- Help teams to take over manually

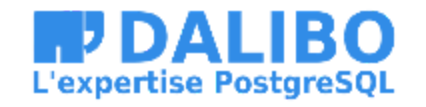

### **Preservation constraints**

- Indentations
- Breaks
- Comments

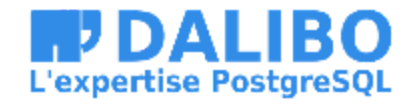

### **Rewriting engine**

Transpilation at different stages of analysis

- Token rewriting
- Node or branch rewriting
- Rewriting the whole tree

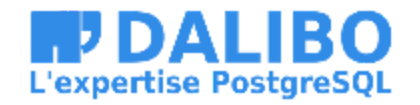

# **Rewriting tokens**

The Token structure is retained:

- The type
	- Keyword, Identifier, Operator, String, ...
- The original code, as written
	- SELECT, "id", where, employees
- The standardized code
	- SELECT, ID, WHERE, EMPLOYEES
- Blank characters: space, comments before and after

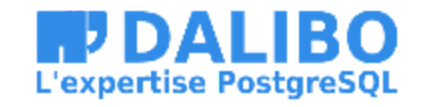

### **Rewriting identifiers**

### **Default**: lowercase identifiers Objects are renamed to lowercase on migration.

SELECT ID, UPPER ("Name"), "PHONE" FROM Contacts; -- Oracle

### becomes

SELECT id, upper("Name"), phone FROM contacts; -- PostgreSQL

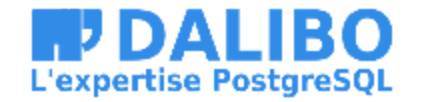

### **Rewriting identifiers**

### If objects are migrated without renaming. Preserve Oracle case with --preserve-case:

SELECT ID, UPPER ("Name"), "PHONE" FROM Contacts;

### becomes

SELECT "ID", upper("Name"), "PHONE" FROM "CONTACTS";

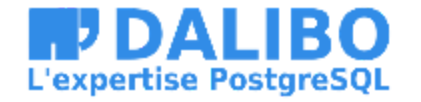

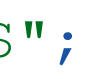

### **Rewriting nodes**

- Each node of the tree contains:
	- **If** the tokens for writing the expression
	- **E** child nodes
- A rule must:
	- test that a node must be translated
	- **n** apply the translation heuristic

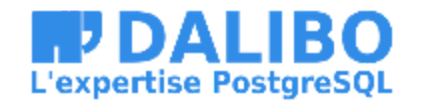

### **Rewriting nodes**

```
# Oracle: SELECT SYSDATE FROM DUAL
ast.Select:
 Select: Keyword "SELECT"
 List ast.Leaf: Identifier "SYSDATE"
 From ast.From:
   From: Keyword "FROM"
    Tables ast.Grouping:
      Items:
     - ast.Leaf: Identifier "DUAL"
# Postgres: SELECT LOCALTIMESTAMP
```
ast.Select: Select: Keyword "SELECT" List ast.Leaf: Identifier "LOCALTIMESTAMP"

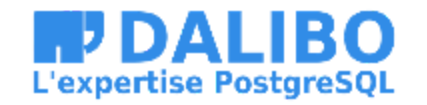

22

### **Example : TRUNC**

becomes

-- Oracle

SELECT TRUNC(HIRED\_DATE, 'Y') FROM EMPLOYEES;

-- PostgreSQL

SELECT date\_trunc('year', hired\_date) FROM employees;

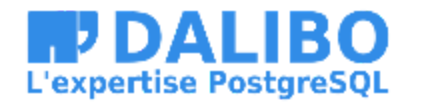

### **Translation error**

### becomes

-- Oracle

SELECT TRUNC(HIRED\_DATE, DATEFMT) FROM EMPLOYEES;

-- PostgreSQL

-- TRANSLATION ERROR at +1:8: not a literal format rule="replace trunc()" SELECT date\_trunc(datefmt, hired\_date) FROM employees;

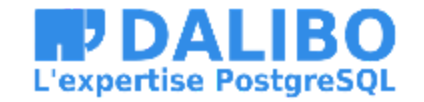

# **Simple outer join**

SELECT \* FROM employees, departements WHERE employees.deparment\_id = departments.id (+);

### becomes

-- PostgreSQL SELECT  $*$ FROM employees LEFT OUTER JOIN departments ON employees.department\_id = departments.id;

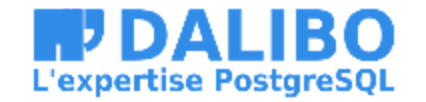

## **SELECT \* with join inversion**

becomes

-- Oracle

SELECT \* FROM employees, jobs WHERE  $jobs_id = employees.job_id(+)$ ;

-- PostgreSQL SELECT \* FROM employees RIGHT OUTER JOIN jobs ON jobs.id = employees.job\_id;

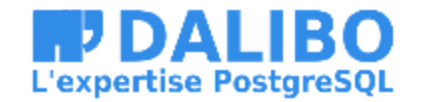

## **Composite join**

-- Oracle SELECT DISTINCT job.name FROM employees, jobs WHERE employees.job\_id(+) = jobs.id AND employees.salary(+) > 2000;

becomes

-- PostgreSQL SELECT DISTINCT job.name FROM jobs LEFT OUTER JOIN employees ON employees.job\_id = jobs.id AND employees.salary > 2000;

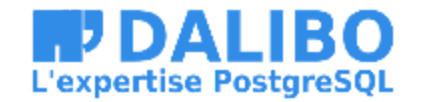

### **Hierarchical join**

### becomes

```
-- PostgreSQL
WITH RECURSIVE hierarchy (empno, ename, job, mgr) AS (
    SELECT empno, ename, job, mgr
      FROM emp
     WHERE mgr IS NULL
     UNION ALL
    SELECT recursion.empno, recursion.ename, recursion.job, recursion.mgr
      FROM emp AS recursion
      JOIN hierarchy AS "prior"
        ON "prior".empno = recursion.mgr
)
SELECT empno, ename, job, mgr
  FROM hierarchy AS emp
```
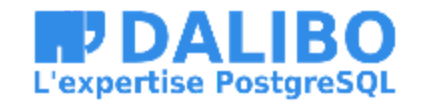

```
-- Oracle
SELECT empno, ename, job, mgr
FROM emp
START WITH mgr IS NULL
CONNECT BY PRIOR empno = mgr
```
### **Rewriting the entire tree**

- Useful for re-indenting code
- By default, naive copy of indentation
- --pretty applies Simon HOLYWELL style [sqlstyle.guide](https://www.sqlstyle.guide/)
- SELECT r.last\_name, max(year(championship\_date)) FROM champions AS c JOIN riders AS r ON c.last\_name = r.last\_name WHERE  $c.\text{confirmed} = 'Y'$ AND riders.age > 30

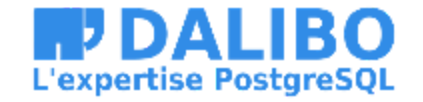

# **Conclusion**

- Simple and powerful
- Reliable
- A contribution to the migration ecosystem
- Joins the [Dalibo Labs](https://labs.dalibo.com/) family

[gitlab.com/dalibo/transqlate](https://gitlab.com/dalibo/transqlate)

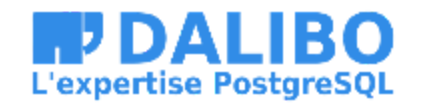

## **Any questions?**

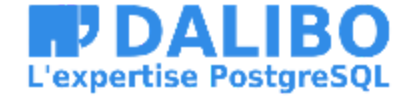